## **Introduction to C++**

## **Data Abstraction w/ Classes**

# **Topic #2**

## Lecture #1 plus Review

### **Abstract Data Types**

 Introduction to...Object Models Introduction to...Data Abstraction

 Using Data Abstraction in C++ ...an introduction to the class

### **Members of a Class**

- z The class interface, using the class, the class interface versus implementation
- Classes versus Structures
- Constructors, Destructors
- Dynamic Memory and Linked Lists

# Programming Paradigms

- $\blacksquare$  The most important aspect of C++ is its ability to support many different programming paradigms
	- procedural abstraction
	- modular abstraction
	- data abstraction
	- object oriented programming (this is discussed later, once we learn about the concept of inheritance)

### Procedural Abstraction

- This is where you build a "fence" around program segments, preventing some parts of the program from "seeing" how tasks are being accomplished.
- Any use of globals causes side effects that may not be predictable, reducing the viability of procedural abstraction

- With modular abstraction, we build a "screen" surrounding the internal structure of our program prohibiting programmers from accessing the data except through specified functions.
- Many times data structures (e.g., structures) common to a module are placed in a header files along with prototypes (allows external references)

- The corresponding functions that manipulate the data are then placed in an <u>implementation</u> file.
- Modules (files) can be compiled separately, allowing users access only to the object (.o) files
- We progress one small step toward OOP by thinking about the actions that need to take place on data...

- We implement modular abstraction by separating out various functions/structures/classes into multiple .c and .h files.
- .c files contain the implementation of our functions
- .h files contain the prototypes, class and structure definitions.

- We then include the .h files in modules that need access to the prototypes, structures, or class declarations:
	- #include "myfile.h"
	- (Notice the double quotes!)
- We then compile programs (on UNIX) by: CC main.c myfile.c (Notice no .h file is listed on the above line)

- Data Abstraction is one of the most powerful programming paradigms
- $\blacksquare$  It allows us to create our own user defined data types (using the class construct) and
	- then define variables (i.e., objects) of those new data types.

- With data abstraction we think about what operations can be performed on a particular type of data and not how it does it
- Here we are one step closer to object oriented programming

- Data abstraction is used as a tool to increase the modularity of a program
- $\blacksquare$  It is used to build walls between a program and its data structures what is a data structure?
	-
	- talk about some examples of data structures
- $\blacksquare$  We use it to build new abstract data types

- An abstract data type (ADT) is a data type that we create
	- consists of data and operations that can be performed on that data
- Think about a char type
	- z it consists of 1 byte of memory and operations such as assignment, input, output, arithmetic operations can be performed on the data

- An abstract data type is any type you want to add to the language over and above the fundamental types
- For example, you might want to add a new type called: list
	- which maintains a list of data
	- z the data structure might be an array of structures
- CS202 2- 13 operations might be to add to, remove, display all, display some items in the list

- Once defined, we can create lists without worrying about how the data is stored
- We "hide" the data structure used for the data within the data type -- so it is transparent to the program using the data type
- $\blacksquare$  We call the program using this new data type: the client program (or client)

- Once we have defined what data and operations make sense for a new data type, we can define them using the class construct in C++
- Once you have defined a class, you can create as many instances of that class as you want
- Each "instance" of the class is considered to be an "object" (variable)

- Think of a class as similar to a data type and an object as a variable
- And, just as we can have zero or more variables of any data type...

we can have zero or more objects of a class!

■ Then, we can perform operations on an object in the same way that we can access members of a struct...

## What is a Class?

- Remember, we used a structure to group different types of data together under a common name
- With a class, we can go the next step an actually define a new data type
- $\blacksquare$  In reality, structures and classes are 100% the same except for the default conditions everything you can do with a class you can do with a structure!

## What is a Class?

- **First, let's talk about some terminology** z Think of a class as the same as a data type **7** Think of an object as the same as a variable An "object" is an instance of a class
	- Just like a "variable" is an instance of a specific data type
- We can zero or more variables (or objects) in our programs

## When do we used Classes?

- **I** recommend using structures when you want to group different types of data together
	- and, to use a class when we are interested in building a new type of data into the language itself
	- to do this, I always recommend forming that data type such that it behaves in a consistently to how the fundamental data types work

## But, What is a Data Type?

- $\blacksquare$  We've been working with fundamental data types this term, such as ints, floats, chars...
- Whenever we define variables of these types, memory is allocated to hold the data
	- a set of operations can now be performed on that data
	- different data types have different sets of operations that make sense (the mod operator doesn't make sense for floats...)

# Defining new Data Types...

- $\blacksquare$  Therefore, when we define a new data type with the class construct
	- **7** we need to specify how much memory should be set aside for each variable (or object) of this type
	- and, we need to specify which operations make sense for this type of data (and then implement them!!)
	- and, what operators makes sense (do be discussed with **operator overloading**)

# Defining a Class...

■ Once we have decided on how the new type of data should behave, we are ready to define a class:

```
class data_type_name {
```
public:

//operations go here

private:

//memory is reserved here

};

#### **For Example, here is a Class Interface**

```
class string {
  public:
           string();
           int copy(char []);
           int length();
            int display();
    private:
           char str[20];
            int len;
};
```
#### **Then, the Class Implementation**

```
string::string() {
   str[0]=\N0; len = 0;
}
int string::copy(char s []) [
  if (strlen(s) < 20)
          strcpy (str, s);
  else {
          for (int i = 0; i < 20; +i)
                  str[i] = s[i];str[20]=\0;
  len = strlen(str); return len; }
```
#### **More of the Class Implementation**

```
int string::length() {
    return len;
}
int string::display() {
    cout << str;
    return len;
}
```
#### **Defining Objects of this Class**

- Notice how similar defining objects of class is to defining variables of any data type:
	- string my\_str; vs. int i;
- Defining an object causes the "constructor" to be invoked; a constructor is the same named function as the class (string) and is used to initialize the memory set aside for this object
- Think about how much memory is set aside?
- What initial values should it take on?

### **Using Objects of this Class**

- Think about how you can use those objects my str.copy("hi!"); cout << my\_str.length();
- We are limited to using only those operations that are defined within the public section of the class interface
- The only "built-in" operation that can be used with objects of a class is the assignment operation, which does a memberwise copy (as we learned with structures)

### **Using Objects of this Class**

■ Notice how similar the use of these operations is to the cin.get function.....

cin.get(ch);

- This should be a clue. cin therefore is an object of the istream class.
- The dot is the member access operator; it allows us to access a particular public member function defined within the istream class.
- The function get is therefore defined within the public section of the istream class

#### **Limitations...**

- But, there are limitations!
- $\blacksquare$  If our goal is to really be able to use my string objects in a way consistent with the fundamental data types,
	- z then I would expect to be able to read strings using the extraction operator
	- and to display strings by directly using the insertion operator
	- and to concatenate strings using +

#### **Limitations...**

- With the class as it is defined, none of these things can be done...
	- z the only operations that can be performed are those specified within the public section of the class interface, and a memberwise copy with the assignment operator
	- No other operations are known
- Therefore, to be consistent, we must revise our class to use operator overloading

#### **For Example, here is a Class Interface**

```
class string {
  public:
           string();
           int length();
  friend ofstream & operator << 
           (ofstream &, const string &);
  friend ifstream & operator >>
                          (ifstream &, string &);
   private:
           char str[20];
           int len;
};
```
## List Example

■ For a list of videos, we might start with a struct defining what a video is:

```
struct video {
     char title[100];
     char category[5];
     int quantity;
```
};

We will re-visit this example using dynamic memory once we understand the mechanics of classes

## List Example

#### ■ For a list of videos data type:

class list {

public:

list();

int add (const video &);

int remove (char title[]);

int display\_all();

private:

video my\_list[CONST\_SIZE]; //for now...

int num\_of\_videos;

};

## List Example

#### ■ For a client to create a list object:

main()  $\{$ 

list home\_videos; //has an array of 100 videos list kids\_shows; //another 100 videos here...

•••

```
video out_of_site;
cin.get(out_of_site.title,100,"\n");
cin.ignore(100,"\n");
•••
home_videos.add(out_of_site); //use operation
```
## **Introduction to C++**

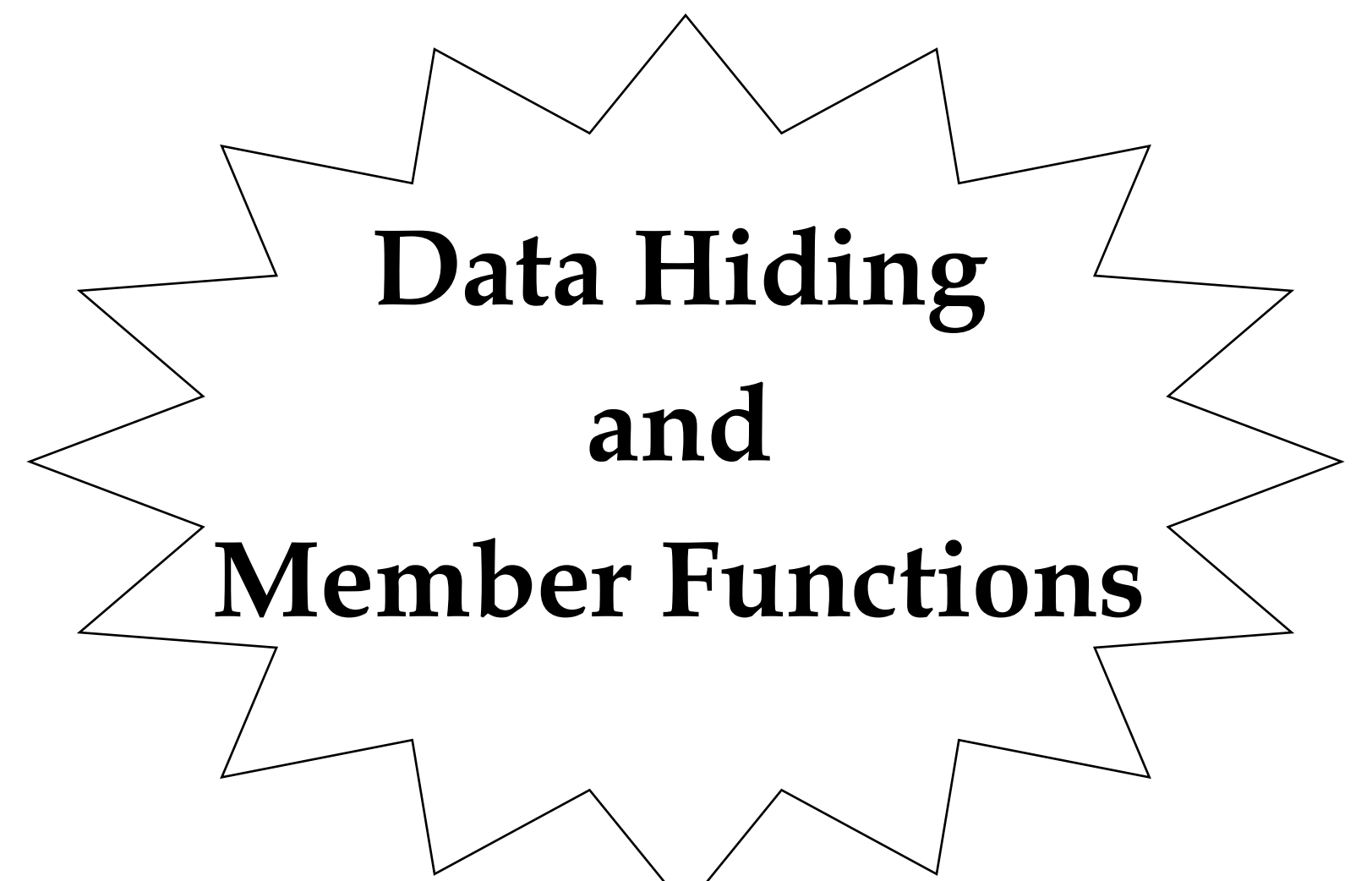

## Data Abstraction in C++

- **Terminology**
- Data Hiding
- Class Constructors
- Defining and using functions in classes
- Where to place the class interface and implementation of the member functions
- Class
	- $\sigma$  think data type
- Object
	- instance of a class, e.g., variable
- Members
	- like structures, the data and functions declared in a class
	- called "data members" and "member functions"

- $\blacksquare$  A class could be a list, a string, a counter, a clock, a bank account, etc.
	- discuss a simple counter class on the board
- An object is as real as a variable, and gets allocated and deallocated just like variables
	- discuss the similarities of:

int i; list j;

#### ■ For the list of videos data type we used

class list { <--- **the data type!!!** public: list(); <--- **the constructor** int add (const video &); **3 member functions** int remove (char title[]); int display all(); private: video my\_list[CONST\_SIZE]; **data members**

int num\_of\_videos;

}; <--- **notice like structures we need a semicolon**

- $\blacksquare$  If we examine the previous class,
	- notice that classes are really very similar to structures
	- a class is simply a generalized structure
	- in fact, even though we may not have used structures in this way...
		- **Structures and Classes are 100% identical except for their default conditions**...
			- by default, all members in a structure are available for use by clients (e.g., main programs); they are public

 We have seen the use of structures in a more simple context,

– as we examined with the **video** struct.

- $\blacksquare$  It had three members (data members) called title, category, and quantity.
- They are "public" by default, so all functions that have objects of type video can directly access members by: video object; object.title object.category object.quantity

- This limited use of a structure was appropriate, because z it served the purpose of grouping different types of data together as a single unit
	- so, anytime we want to access a particular video -- we get all of the information pertaining to the video all at once

## Structure Example

- Remember, anything you can do in a struct you can do in a class.
	- It is up to your personal style how many structures versus classes you use to solve a problem.
- Benefit: Using structures for simple "groupings" is compatible with C
	- struct video { char title[100]; char category[5]; int quantity; };

```
CS202 2- 43
```
■ To accomplish <u>data hiding</u> and encapsulation

we usually turn towards classes

- What is data hiding?
	- $\pi$  It is the ability to protect data from unauthorized use
	- Notice, with the video structure, any code that has an object of the structure can access or modify the title or other members

- With data hiding
	- accessing the data is restricted to authorized functions
	- "clients" (e.g., main program) can't muck with the data directly
	- this is done by placing the **data members** in the private section
	- and, placing **member functions** to access & modify that data in the public section

#### ■ So, the public section

- includes the data and operations that are visible, accessible, and useable by all of the clients that have objects of this class
- z this means that the information in the public section is "transparent"; therefore, all of the data and operations are accessible outside the scope of this class
- by default, nothing in a class is public!

#### ■ The private section

- includes the data and operations that are not visible to any other class or client
- z this means that the information in the private section is "opaque" and therefore is inaccessible outside the scope of this class
- z the client has no direct access to the data and must use the public member functions
- z this is where you should place all data to ensure the memory's integrity

#### ■ The good news is that

- member functions defined in the public section can use, return, or modify the contents of any of the data members, directly
- z it is best to assume that member functions are the <u>only</u> way to work with private data – (there are "friends" but  $don't$  use them this term)</u> **7** Think of the member functions and private data as working together as a team

■ Let's see how "display\_all" can access the data members:

class list {

```
public: notice it is public
    int display_all() {
            for (int i=0; i<num_of_videos; ++i)
              cout \leqmy_list[i].title \leq'\t'
                      <<my_list[i].category
                      <<"\t" <<my_list[i].quantity <<endl;
     }
```
•••

private:

video my\_list[CONST\_SIZE];

int num\_of\_videos;

 $CS202$  2-49 };

- Notice, that the display\_all function can access the private my\_list and num\_of\_videos members, directly
	- without an object in front of them!!!
	- z this is because the client calls the display\_all function through an object

– object.display\_all();

**z** so the object is <u>implicitly</u> available once we enter "class scope"

#### Where to place....

- $\blacksquare$  In reality, the previous example was misleading. We don't place the implementation of functions with this this class interface
- Instead, we place them in the class implementation, and separate this into its own file

# Class Interface (.h)

■ Class Interface: list.h

```
class list {
  public:
       int display_all() 
                 •••
 private:
   video my_list[CONST_SIZE]; 
      int num_of_videos;
```
};

#### list.h can contain:

- **prototype statements**
- structure declarations and definitions
- class interfaces and class declarations
- include other files

## Class Implementation

- Class Implementation list.c #include "list.h" **notice the double quotes** int **list::**display\_all() { for (int i=0;  $i$ <num\_of\_videos;  $++i$ ) cout  $\leq$  my list[i].title  $\leq$  \t' <<my\_list[i].category <<"\t" <<my\_list[i].quantity <<endl; }
	- Notice, the code is the same
	- But, the function is prefaced with the class name and the scope resolution operator!
	- 7 This places the function in class scope even though it is implemented in another file
	- Including the list.h file is a "must"

## Constructors

- Remember that when you define a local variable in  $C++$ , the memory is not automatically initialized for you
- This could be a problem with classes and objects
- $\blacksquare$  If we define an object of our list class, we really need the "num\_of\_videos" data member to have the value *zero*
- *Uninitialized just wouldn't work!*

## Constructors

- Luckily, with a constructor we can write a function to initialize our data members
	- *a* and have it implicitly be invoked whenever a client creates an object of the class
- The constructor is a strange function, as it has the same name as the class, and no return type (at all...not even void).

## Constructor

#### $\blacksquare$  The list constructor was: (list.h)

class list {

public:

list(); <--- **the constructor**

•••

};

## ■ The implementation is: (list.c)

```
list::list(){
  num_of_videos = 0;
}
```
### Constructor

#### ■ The constructor is implicitly invoked when an object of the class is formed:

int main() {

list fun\_videos; implicitly calls the constructor

list all\_videos[10]; implicitly calls the

constructor 10 times for each of the 10 objects!!

## Dynamic Memory w/ Classes

- But, what if we didn't want to waste memory for the title (100 characters may be way too big (Big, with Tom Hanks)
- So, let's change our video structure to include a dynamically allocated array: struct video { char \* title; char category[5]; int quantity; };

CS202 2- 58

## Dynamic Memory w/ Classes

- Let's write a class that now allocates this list of videos dynamically, at run time
- This way, we can wait until we run our program to find out how much memory should be allocated for our video array

# Dynamic Memory w/ Classes

■ What changes in this case are the data members:

class list {

public:

list();

int add (const video &);

int remove (char title[]);

int display\_all();

private:

```
video *my_list;
  int video_list_size;
  int num_of_videos;
```
Replace the array with these

CS202 2- 60

};

### Default Constructor

- Now, let's think about the implementation.
- First, what should the constructor do? initialize the data members list::list() {  $my\_list = NULL;$ video\_list\_size  $= 0$ ;  $num\_of\_videos = 0;$ }

#### Another Constructor

- Remember function overloading? We can have the same named function occur (in the same scope) if the argument lists are unique.
- So, we can have another constructor take in a value as an argument of the number of videos

 and go ahead and allocate the memory, so that subsequent functions can use the array

#### 2nd Constructor

```
list::list(int size) {
       my_list = new video [size];video_list_size = size;
       num\_of\_videos = 0;}
```
Notice, unlike arrays of characters, we don't need to add one for the terminating nul!

## Clients creating objects

■ The client can cause this 2nd constructor to be invoked by defining objects with initial values

list fun\_videos(20); //size is 20

If a size isn't supplied, then no memory is allocated and nothing can be stored in the array....

## Default Arguments

■ To fix this problem, we can merge the two constructors and replace them with a single constructor:

```
list::list(int size=100) {
       my list = new video [size];
       video_list_size = size;
       num\_of\_videos = 0;
```

```
}
(Remember, to change the prototype for the 
 constructor in the class interface)
```
#### **Destructor**

- $\blacksquare$  Then, we can deallocate the memory when the lifetime of a list object is over
- When is that?
- Luckily, when the client's object of the list class lifetime is over (at the end of the block in which it is defined) -- the **destructor** is implicitly invoked

#### Destructor

```
■ So, all we have to do is write a destructor
  to deallocate our dynamic memory.
       list::-list()delete [] my_list;
              my\_list = NULL;•••
       } 
       (Notice the \sim in front of the function name)
       (It can take NO arguments and has NO return type)
       (This too must be in the class interface....)
```
- What is the difference between a class and a struct
- What is a data member?
- Where should a data member be placed in a class? (what section)
- What is a member function?
- Where should member functions be placed, if clients should use them?

- What is the difference between a member function and a regular-old C++ function?
- What is the purpose of the constructor?
- Why is it important to implement a constructor?
- What is the difference between a class and an object?

- Show an example of how a client program defines an object of a list class
- How then would the client program call the constructor? (trick question!)
- How then would the client program call the display\_all function?
- Why are parens needed?

- Write a simple class <u>interface</u> (called number) that has the following members: an integer private data member (containing a value)
	- a constructor
	- a set member function, that takes an integer as an argument and returns nothing
	- a display member function

■ Now, let's try our hand at implementing these functions

a constructor

- a set member function, that takes an integer as an argument and returns nothing
- a display member function
## Review of Classes

- $\blacksquare$  What happens if we forgot to put the keyword public in the previous class interface?
- $\blacksquare$  Why is it necessary to place the class name, followed by the scope resolution operator (::) when we implement a member function outside of a class?